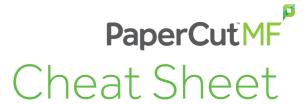

# **Environmental Impact**

Improving the environmental impact is a business priority for many organizations, and has and will always be an important part of the PaperCut story.

### How to use this document:

- Talk with your customer and find out if going green is a priority in their organization
- Use this document to discuss which features of PaperCut MF can improve their environmental impact
- If going green is not a priority, then this document can still be used to describe the positive impact PaperCut MF can have on costs

### **Primary message**

PaperCut MF can help you to save paper, toner, eliminate waste and improve your environmental footprint.

### **Cut Waste**

- Secure Print Release
  - o Only print what's required. Unclaimed jobs are not printed in the first place. Prevent print jobs from collecting on top of MFDs and being thrown straight into the recycle or secure shredding bin. View impact through Unreleased Jobs report

## Measure and communicate environmental impact to drive behaviour change Reports

- Environmental impact reports per user, department, printer or office
- Reports to show
  - o Period comparison
  - o Environmental impact expressed in number of trees, carbon released and energy used
  - Printer ratio to staff and location, move printers to maximize their print capacity

### **Environmental Widget**

• Allows users to compare/benchmark their paper usage and printing impact

### ROI calculator

• Understand the potential environmental savings of using PaperCut

### Take control to force behaviour change

- Scripting / Filters and Restrictions
  - o Enforce grayscale and duplex per user / group, printer or document type (e.g. preventing email being printed)
  - o Redirect large jobs to more efficient printers, with optional confirmation through PaperCut client
  - Block large jobs or inappropriate document types (e.g. jobs with more than 50 pages)
    without confirmation